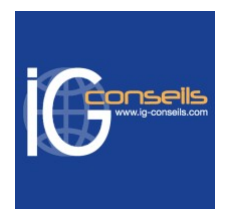

# Programme de Formation

# Maîtriser Ebp Gestion Bâtiment Niveau 1 et 2 - Session individuelle et sur-mesure

## **Organisation**

**Durée :** 21 heures

**Mode d'organisation :** Mixte

## **Contenu pédagogique**

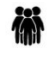

### *Public visé*

Débutant ou utilisateur d'Ebp Gestion Bâtiment.

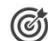

### *Objectifs pédagogiques*

A l'issue de la formation, le stagiaire sera capable de maitriser les principales fonctions d'Ebp Gestion Bâtiment et de gérer son activité commerciale.

### *Description*

1- L'initialisation du dossier

- Les options à remplir
- Les options complémentaires
- Les options d'affichage
- Mot de passe
- Gestion des fenêtres
- 2- Comment créer un élément ?
	- Création d'un élément en bibliothèque interne
	- Utilisations des bibliothèques externes
- 3- Comment créer et utiliser un métré ?
	- Exemple de métré
- 4- L'enregistrement d'un client
- 5- La création d'un multi-tarifs et des promotions
	- Promotions
	- Tarifs
- 6- Comment créer un mode de règlement ?
- 7- Comment saisir un devis
	- L'entête du devis
	- Le corps
	- Le pied
- 8- La création d'une facture
- 9- La gestion de l'écocontribution
- 10- La création d'une facture d'avancement
	- Saisie de l'avancement des travaux

#### **IG CONSEILS**

SIREN : 484 430 376 – N° de TVA Intra-communautaire : FR 86 484 430 376 01 34 41 24 10 – contact@ig-conseils.com – www.ig-conseils.com Déclaration d'activité enregistrée sous le numéro 11 75 54086 75 auprès du préfet de Région d'Ile-de-France

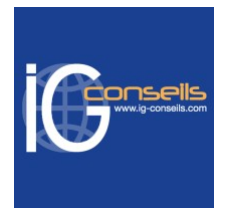

- Création d'une nouvelle facture d'avancement
- 11- Transfert, duplication et impression des documents
	- Transfert des documents
	- **Duplication**
	- Regroupement des bons de Livraison
	- Impression des documents
	- Envoi par e-mail
- 12- Le suivi de chantier
- 13- La saisie des temps salariés
- 14- La gestion des achats
	- Comment commander ?
	- Le réapprovisionnement automatique des stocks
	- Comment réceptionner les achats ?
	- Comment créer les factures fournisseurs ?
- 15- La gestion des stocks
	- Les modes de gestion du stock
	- Les documents de stock
	- Les mouvements de stock
	- 16- Le suivi financier des clients et fournisseurs
	- Comment saisir un acompte et un règlement client
	- La remise en banque
- 17- La gestion des affaires
	- Comment créer une affaire ?
	- Associer des documents à une affaire
- 18- La saisie de l'inventaire
- 19- Gestion des contrats de maintenance et S.A.V.
	- Les contrats de maintenance
	- Le service après-vente
	- L'historique Maintenance / SAV
- 20- La gestion du planning
- 21- La création d'un mailing
- 22- Tableau de bord et historique
	- Le tableau de bord
	- Les statistiques
	- L'historique client / prospect
- 23- Comment transférer les écritures en comptabilité
	- Les données à renseigner au préalable (avant transfert)
	- Le transfert
- 24- La sauvegarde du dossier
- 25- L'archivage des données
- 26- Les relances
- 27- L'échéancier client
- 28- Le dossier pour votre expert comptable
- 29- La personnalisation des documents
- 30- L'import d'appel d'offre

### **12 Prérequis**

Connaissances de la gestion commerciale dans l'entreprise et du secteur BTP. Utilisation courante de l'environnement Windows.

#### **IG CONSEILS**

SIREN : 484 430 376 – N° de TVA Intra-communautaire : FR 86 484 430 376 01 34 41 24 10 – contact@ig-conseils.com – www.ig-conseils.com Déclaration d'activité enregistrée sous le numéro 11 75 54086 75 auprès du préfet de Région d'Ile-de-France

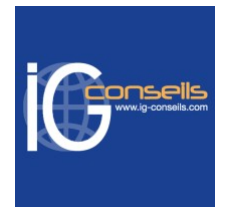

# *Modalités pédagogiques*

Accompagnement individuel et sur-mesure permettant un transfert des compétences à la carte. Alternance de théorie et de mises en application.

Possibilité d'être formé avec ses propres données de gestion et son propre logiciel.

## *Moyens et supports pédagogiques*

- Accueil individuel des stagiaires afin leur préciser l'organisation de leur session.
- Formation réalisée en distanciel via les outils Dendreo Live, Anydesk et Ipérius Remote.
- Pour les sessions présentielles en salle, un PC est mis à disposition sur demande.
- Exposés théoriques
- Etude de cas concrets, mises en situation adaptées à l'apprentissage progressif de l'apprenant
- Possibilité d'être formé(e) avec ses propres données de gestion et/ou avec son outil de gestion
- Mise à disposition en ligne de documents supports à la suite de la formation
- Des ressources complémentaires sont proposées pour continuer de travailler après la fin du stage : bibliographie, blog ig-conseils.com, conférences sur youtube et en live, autres formations possibles, etc.

### *Modalités d'évaluation et de suivi*

### **Dispositif de suivi de l'exécution de l'évaluation des résultats de la formation :**

- Feuilles de présence
- Questions orales et échanges interactifs avec le/la formateur/trice
- Mises en situation via de nombreux cas pratiques
- Validation des acquis effectuée tout au long de la session par des exercices créés sur-mesure pour chaque session
- Evaluation des connaissances avant et après la session permettant de constater l'évolution des acquis
- Formulaires d'évaluation à chaud et à froid de la formation
- Fiche détaillée des acquis remise à l'issue de la formation (fiche d'intervention détaillée)
- Attestation de fin de stage
- Certificat de réalisation

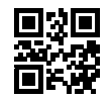